# Assignment 10 and optional part–Computation of homoclinic orbits of the equilibrium points

Yixie Shao

May 15, 2015

#### 1 Restricted Three-Body Problem

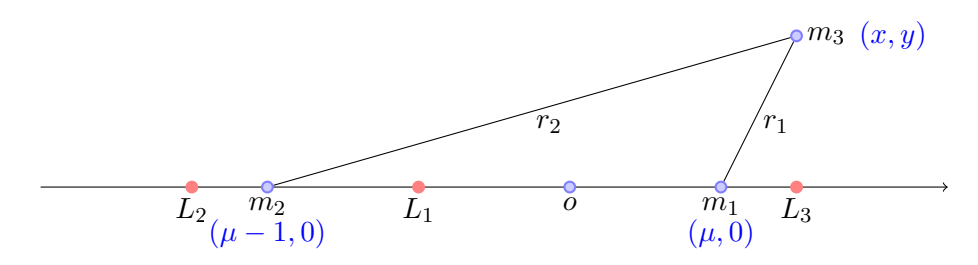

Figure 1: Restricted Three-Body Problem

The equations of motion are:

$$
\begin{cases}\nx'' - 2y' &= \Omega_x \\
y'' + 2x' &= \Omega_y\n\end{cases}
$$
\n(1)

And,

$$
\Omega(x,y) = \frac{(x^2 + y^2)}{2} + \frac{1 - \mu}{r_1} + \frac{\mu}{r_2} + \frac{\mu(1 - \mu)}{2}
$$
 (2)

Here:

$$
\begin{cases}\n\mu & = \frac{m_2}{m_1 + m_2} \\
r_1 & = \sqrt{(x - \mu)^2 + y^2} \\
r_2 & = \sqrt{(x - \mu + 1)^2 + y^2}\n\end{cases} (3)
$$

Let:

$$
\begin{cases}\n x_1 &= x \\
 x_2 &= y \\
 x_3 &= x' \\
 x_4 &= y'\n\end{cases}
$$
\n(4)

The RTBP is expressed as:

$$
\begin{cases}\nf_1 &= x_1' = x_3 \\
f_2 &= x_2' = x_4 \\
f_3 &= x_3' = 2x_4 + \Omega_{x_1} \\
f_4 &= x_4' = -2x_3 + \Omega_{x_2}\n\end{cases} (5)
$$

Where,

$$
\begin{cases} \Omega_{x_1} = x_1 - \frac{(1-\mu)(x_1-\mu)}{r_1^3} - \frac{\mu(x_1-\mu+1)}{r_2^3} \\ \Omega_{x_2} = x_2(1 - \frac{1-\mu}{r_1^3} - \frac{\mu}{r_2^3}) \end{cases} \tag{6}
$$

## 2 Equilibrium points— $L_1$ ,  $L_2$ ,  $L_3$

The position of  ${\cal L}_1$  is:

$$
x_{L_1} = \mu - 1 + \xi \tag{7}
$$

where,

$$
f(\xi) = \left(\frac{\mu(1-\xi)^2}{3-2\mu-\xi(3-\mu-\xi)}\right)^{\frac{1}{3}}
$$

$$
\xi_0 = \left(\frac{\mu}{3(1-\mu)}\right)^{\frac{1}{3}}
$$

$$
\xi_{n+1} = f(\xi_n)
$$

The position of  $\mathcal{L}_2$  is:

$$
x_{L_2} = \mu - 1 - \xi \tag{8}
$$

where,

$$
f(\xi) = \left(\frac{\mu(1+\xi)^2}{3-2\mu + \xi(3-\mu+\xi)}\right)^{\frac{1}{3}}
$$

$$
\xi_0 = \left(\frac{\mu}{3(1-\mu)}\right)^{\frac{1}{3}}
$$

$$
\xi_{n+1} = f(\xi_n)
$$

The position of  $L_3$  is:

$$
x_{L_3} = \mu + \xi \tag{9}
$$

where,

$$
f(\xi) = \left(\frac{(1-\mu)(1+\xi)^2}{1+2\mu+\xi(2+\mu+\xi)}\right)^{\frac{1}{3}}
$$

$$
\xi_0 = 1 - \frac{7}{12}\mu
$$

$$
\xi_{n+1} = f(\xi_n)
$$

## 3 result

 $\mu=0.008,\,L_{3}=1.0033333053755920$ The first crossing with Poincare section  $y=0$ , the point is:

$$
\begin{pmatrix} 0.59826229280258836 \\ 2.9575936557792854^{-14} \\ -0.26780932584763739 \\ 0.80590085785342314 \end{pmatrix}
$$

The unstable manifold of  $L_3$ , with initial condition:  $L_3 - 10^{-6} \cdot \overrightarrow{v}$ .

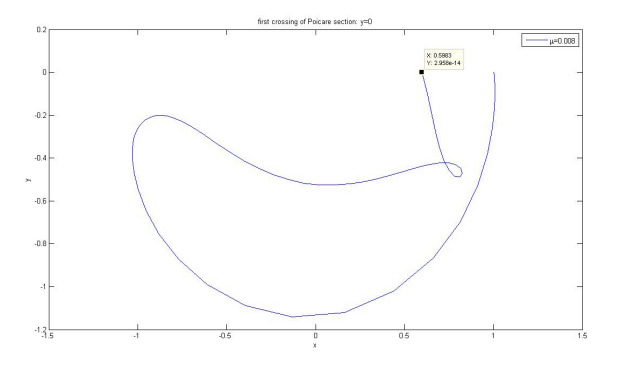

Figure 2:  $\mu=0.008, 1st$ -crossing

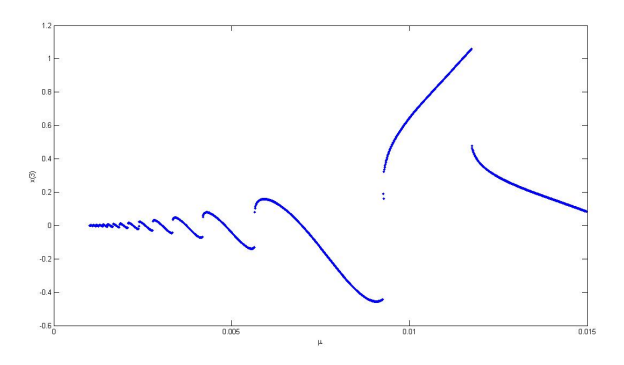

Figure 3:  $x'$  V.s  $\mu$  in the interval (0.001,0.015)

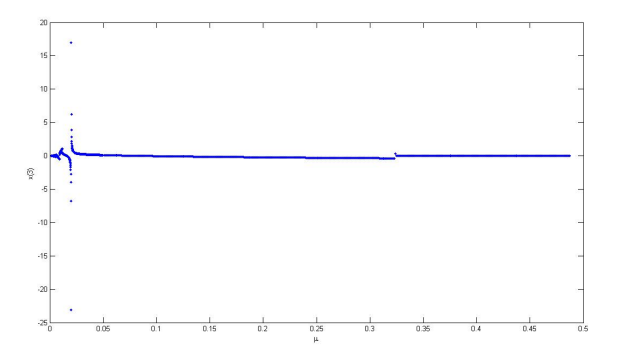

Figure 4:  $x'$  V.s  $\mu$  in the interval  $(0.001, 0.5)$ 

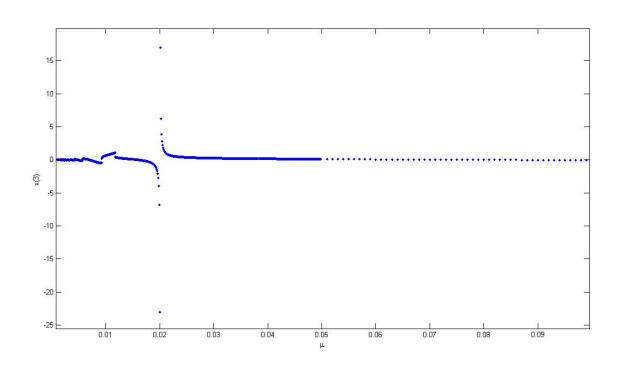

Figure 5:  $x'$  V.s  $\mu$  in the interval  $(0.001, 0.1)$ 

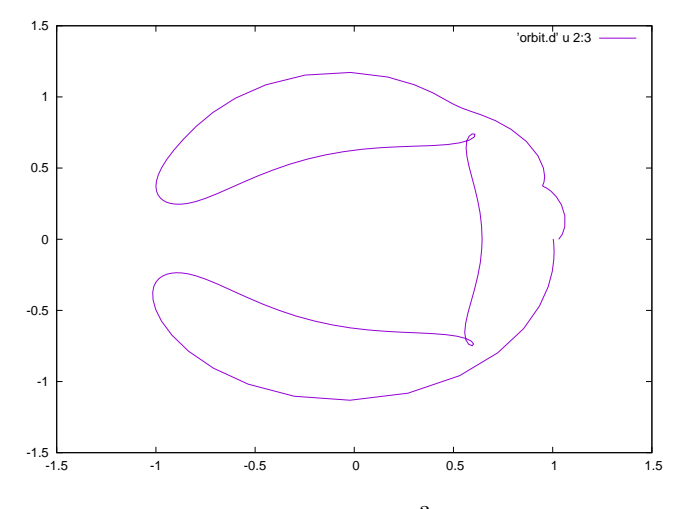

Figure 6:  $\mu=6.96499999^{-3}, 2nd$  crossing

#### 4 Code

Main function:

```
implicit real *8 (a-h,o-z)
          parameter (n=4)
          common / param / xmu
          dimension x(n), oa(n,n), rr(n), ri(n), vr(n,n), vi(n,n)open (10, file = 'orbit .d', status = 'unknown')
          open (11, file = 'relation .d', status = 'unknown')
          t i = 0T =0.3138977039438897 d01
          tmax = 20.d0*Tnp = 10p = -1write (* ,*) 'xincmu :'
          read (* ,*) xincmu
          write (* ,*) 'xmuLow :'
          read (* ,*) xmuLow
          write (*, *) 'xmuUpp : '
          read (* ,*) xmuUpp
          m=( xmuUpp - xmuLow ) /xincmu -2
          write (* ,*) 'm:', m
          do j=1, mxmu = xmuLow + j * xin cmucall peq(xmu ,xl1 ,xl2 ,xl3 ,cl1 ,cl2 , cl3)
              call jacobiA (xmu, xl3, n, oa)
              call vapvep (oa, n, rr, ri, vr, vi)
             x(1) = x13x(2) = 0. d0x(3) = 0. d0x(4) = 0. d0idir = disp(1.d0, rr(3))x(1) = p * v r(1,3) * 1.d - 6 + x(1)x(2) = p * v r (2, 3) * 1. d - 6 + x(2)x(3) = p * v r(3,3) * 1.d - 6 + x(3)x(4) = p * v r (4, 3) * 1. d - 6 + x(4)call poinc1(n,x,tfinal,idir)
              write(11,*) xmu, x(1), x(3)enddo
          end
C
                                         ***********************************
\mid c
```

```
\| \mathbf{c}SUBROUTINE POINC1 (n, YI, tfinal, idirorig)
         IMPLICIT REAL*8 (A-H, 0-Z)
         DIMENSION YI(n), YF(n), DGG(n), F(n)
         icont=0
         idir=idirorig
         ti=0.d0\overline{C}DETERMINATION OF THE FIRST PASSAGE OF THE ORBIT THROUGH
    y = 0CALL SECCIO (YI, GG, DGG)
         IF (DABS (GG). LT. 1. D-9)GG=0. d0
         GA = GGhab = .1e - 16hre=.1e-16pabs=dlog10(hab)
         pre1 = dlog10(hre)istep=1
         pas = 5d0ht=0.d0t = t i\mathbf 1tmax=t+idir*pasCALL taylor_f77_eq_rtbp_(t,yi,idir,istep,pabs,prel,
     & tmax, ht, iordre, ifl)
        CALL SECCIO (YI, GG, DGG)
         IF (GG * GA.LT.0.D0) go to 22
         write(10, *)t, (yi(ii), ii=1,4)GA = GGGO TO 1
\mathbf C\mathbf CREFINEMENT OF THE INTERSECTION POINT YF(*) USING NEWTON
    METHOD
\mathbf CTO GET A ZERO OF THE FUNCTION GG (SEE SUBROUTINE SECCIO)
\mathbf C22
         continue
         icont=icont+1
         if (icont.gt.20)then
             write (*, *)' problems finding the section'
             return
         endif
         CALL FIELD (T, YI, N, F)
         P=0. DO
         DO 3 I=1, N\mathbf{3}P = P + F(I) * DGG(I)H = - G G / Pif (h.ge.0.d0) idir=1
```

```
if (h.lt.0.d0) idir = -1
       tmax=t+hCALL taylor_f77_eq_rtbp_(t,yi,idir,istep,pabs,prel,
    & tmax, ht, iordre, if1)
       CALL SECCIO (YI, GG, DGG)
       IF(DABS(GG).GT.1.D-13) GO TO 22DO 4 I=1, NYF(I)=YI(I)\bf{4}tfinal=twrite(10, *)t, (yf(ii), ii=1,4)return
       end
\mathbf C*************
                \mathbf CTHE SURFACE g OF SECTION, IN THIS CASE
\mathbf C\mathbf CINPUT PARAMETERS:
\mathbf CY(*)POINT
\mathbf COUTPUT PARAMETERS:
\overline{c}FUNCTION THAT EQUATED TO O GIVES THE
     GGSURFACE OF
                SECTION
\mathbf C\mathbf CDG(G (*)GRADIENT OF FUNCTION GG
\mathbf{C}\mathbf CSUBROUTINE SECCIO (Y, GG, DGG)
       IMPLICIT REAL*8(A-H, 0-Z)
       DIMENSION Y(4), DGG(4)
       GG = Y(2)DO 1 I=1,4\mathbf{1}DG(G(I)=0.DODGG(2)=1. d0RETURN
       END
\mathbf C\overline{c}
```

```
\overline{c}\mathbf CEQS OF MOTION IN synodical VARIABLES
\mathbf{C}\mathbf{X}TIME
\mathbf{C}Y(*)POINT (Y(1), Y(2), \ldots, Y(n))\mathbf CNEQ
               NUMBER OF EQUATIONS
\overline{c}OUTPUT PARAMETERS:
\mathbf{C}VECTOR FIELD
     F(*)\mathbf C\mathbf Csubroutine field(t, x, neq, f)
     implicit real*8 (a-h, o-z)
     common/param/xmu
     dimension x(neq), f(neq)
     umu=1. - xmud1 = x1 - xmud2 = x1 + umur12 = d1 * d1 + x2 * x2r22 = d2 * d2 + x2 * x2r0 = sqrt(r12)r1 = sqrt(r22)r032 = r12*r0r132 = r22*r1omex=x1-(umu*(-xmu+x1)/r032)-(xmu*(x1+umu)/r132)
     omega = x2 * (1. - (umu/r032) - (xmu/r132))f(1) = x(3)f(2) = x(4)f(3) = 2*x(4) + \text{one } xf(4) = -2*x(3) + \text{omega}return
     end
\mathbf{C}\overline{c}\mathbf Csubroutine jacobiA(xmu, x, n, oa)
       implicit real*8(a-h, o-z)
       dimension oa(n, n)umu=1.d0-xmux1 = xxd1 = dabs(x1 - xmu)xd2 = dabs(x1+umu)r032 = xd1**3
```

```
r132 = xd2 * *3r052 = xd1 **5r152 = xd2 * *5xa =3* umu *( - xmu+x1) / r052
xb = 3 * xmu * (x1 + umu) / r152omexx=1.d0-umu/r032+xa*(-xmu+x1)-xmu/r132+xb*(x1+umu
    )
omeyy =1.d0 -umu/r032 -xmu/ r132
oa(1,1)=0.d0oa(1,2)=0.d0oa(1, 3) = 1.d0oa(1, 4) = 0.d0oa(2,1)=0.d0oa(2, 2) = 0. d0oa(2,3) = 0.d0oa(2, 4) = 1.d0oa(3,1) = onexxoa(3,2)=0.d0oa(3,3) = 0.d0oa(3, 4) = 2. d0oa(4, 1) = 0. d0oa (4 ,2) = omeyy
oa(4,3) = -2.d0oa(4, 4) = 0.d0return
end
```
### 5 optional part–some particular cases

5.1 The curve  $(\mu, x)$ 

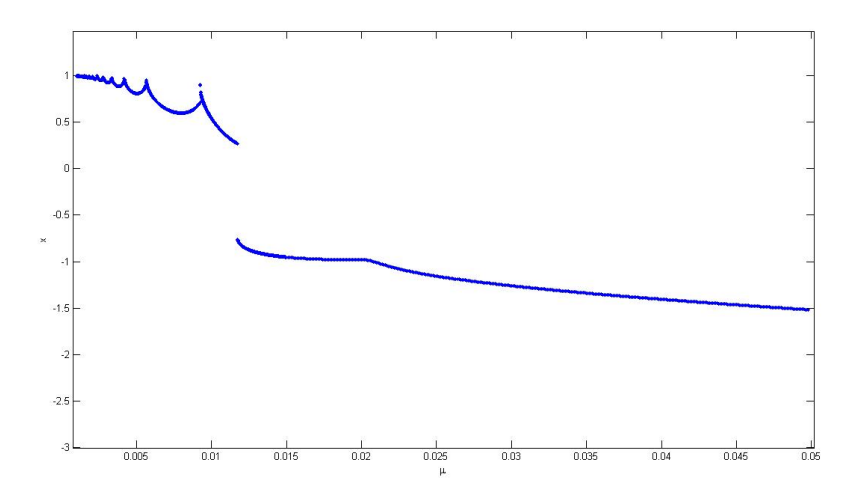

Figure 7:  $x$  V.s  $\mu$  in the interval  $(0.001, 0.015)$ 

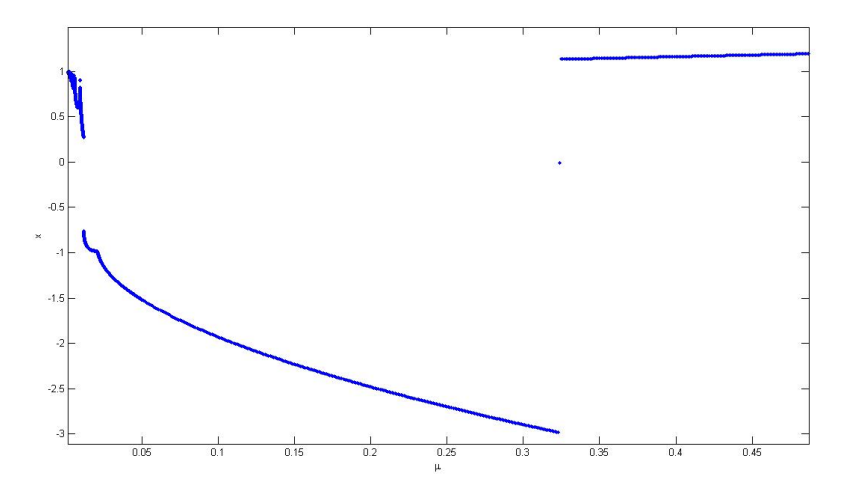

Figure 8:  $x \text{ V.s } \mu$  in the interval  $(0.001, 0.5)$ 

#### 5.2 Some fixed  $\mu$  and comments

From the relationship between  $\mu$  and  $x$ , i.e. figures 7 and 8, we can see in interval  $\mu \in (0.001, 0.5)$ , it is separated into three parts by  $\mu \approx 0.01174$  and  $\mu \approx 0.3245$ . In the first part, the value of x is around 1, it means the first crossing is closed to the equilibrium point  $L_3$ , which is showed in figures 9,?? and 11. The overall trend of first crossing point goes farther away from the  $L_3$  as  $\mu$  increasing, despiting the oscillations at the beginning. When  $\mu$ is bigger than 0.01174, it reaches the second part, where the first crossing is around −1. We can see the examples from figures 12, 13 and 14. In the third part, the first crossing is around 1 again.

From the relationship between  $\mu$  and  $x'$ , i.e. figures 3 and 4, we can see when  $\mu$  is smaller than 0.01, there are several jumps in the  $x'$ . i.e. in one point(the first crossing), there are two different  $x'$ , which brings a small loop. And this loop is symmetric with respect to x-axis, as showed in figure  $10b(\mu = 0.00567, 2nd$  crossing). Besides, we can see, there is a singular point  $\mu \approx 0.02$ . It represents that the first-crossing collides with  $m_2$ .

For the  $\mu$  is equal to 0.0056, 0.00567, 0.0057 respectively. For the  $\mu$  is equal to 0.01179, 0.0159375, 0.083 respectively.

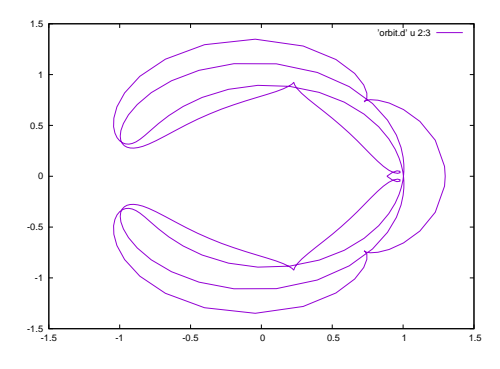

Figure 9:  $\mu = 0.0056$ 

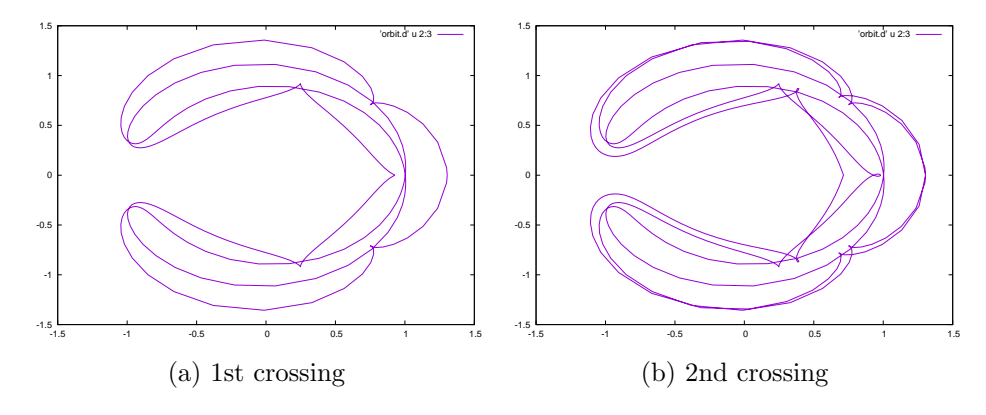

Figure 10:  $\mu = 0.00567$ 

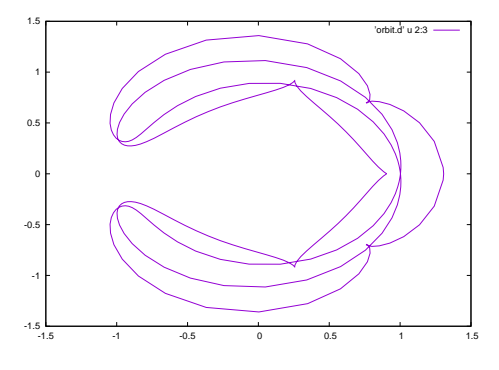

Figure 11:  $\mu=0.0057$ 

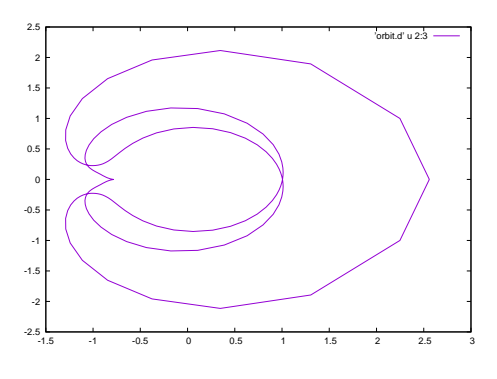

Figure 12:  $\mu=0.01179$ 

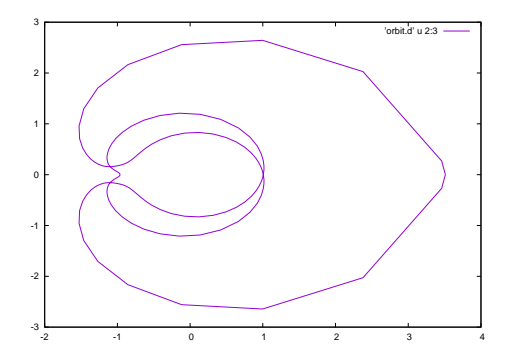

Figure 13:  $\mu=0.0159375$ 

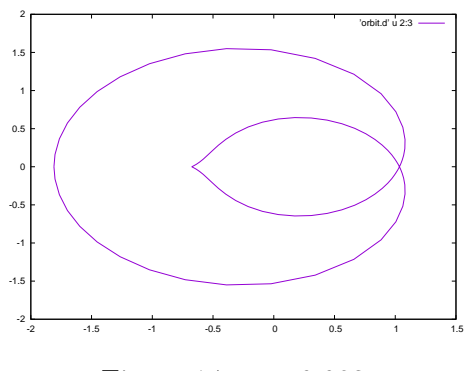

Figure 14:  $\mu = 0.083$ 

## 6 Code

Main function:

```
implicit real *8 (a-h,o-z)
 parameter (n=4)
 common / param / xmu
 dimension x(n), oa(n,n), rr(n), ri(n), vr(n,n), vi(n,n)open (10, file='orbit.d', status='unknown')
 open (11, file='relation.d', status='unknown')
 t i = 0T =0.3138977039438897 d01
 tmax = 20.d0*Tnp =10
p = -1write (* , *)'mu:'
 read (* , *) xmu
call peq(xmu ,xl1 ,xl2 ,xl3 ,cl1 ,cl2 , cl3)
call jacobiA (xmu, xl3, n, oa)
call vapvep (oa, n, rr, ri, vr, vi)
 do k=1, 2p = -1*pwrite (*, *) 'p:', p
    do j=3, 4x(1) = x13x(2) = 0. d0x(3) = 0. d0x(4) = 0. d0idir = disp(1.d0, rr(j))write (* ,*) 'idir :', idir
        x(1) = p * v r(1, j) * 1. d - 6 + x(1)
```

```
x(2) = p * v r(2, j) * 1.d - 6 + x(2)x(3) = p * v r(3, j) * 1.d - 6 + x(3)x(4) = p*vr(4, j)*1.d-6+x(4)write (* , *)'Initial t:'
               write (* ,*) ti
               write (* ,*) 'Initial cond :'
               write (*, *) (x (ii), ii=1, n)write (* ,*) 'm times crossing '
               read (* ,*) m
               do i=1, m
                  call poinc1(n,x,tfinal,idir)
                  t = tfinal + twrite (*, *)'t:'
                  write (*, *)tenddo
               write (10 ,90)
90 format ()
           enddo
        enddo
       end
```